**AutoCAD License Keygen Download [Win/Mac]**

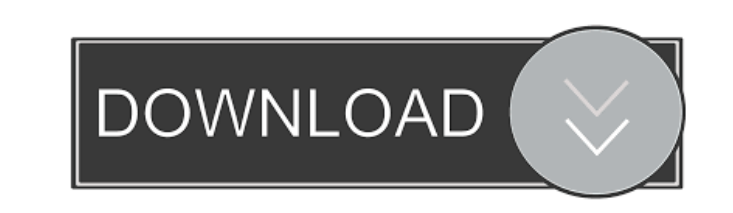

**AutoCAD Crack Torrent (Activation Code) Free**

Autodesk first released Cracked AutoCAD With Keygen in the early 1980s. (Image: Autodesk) AutoCAD uses a wireframe and parametric modeling interface. Wireframe is used to define the outer boundaries of shapes, while parametric modeling can be used to create engineering geometry. During the 1990s, as the computing power of personal computers grew, the use of AutoCAD to create wireframes increased. Until then, AutoCAD users would first design their ideas with paper and then convert them to solid modeling for mechanical or electrical engineering designs. These early forms of AutoCAD—designed specifically to work with paper drawings—are now called Paper Drafting. In the 2000s, the advent of the Internet and the early growth of the global computer network have also increased the use of AutoCAD. The popularity of the Internet made the creation and storage of 3D content easier than ever. For these reasons, AutoCAD is also commonly used by non-commercial professionals. This article is about the traditional desktop version of AutoCAD, and any instructions here are for the version used on a personal computer, unless otherwise noted. AutoCAD functions AutoCAD contains a myriad of features which are either built-in to the program or are accessible through menus, toolbars, and dialog boxes. The main parts of AutoCAD are: Graphics interface: This uses wireframe and parametric modeling to create drawing objects. Each object has its own named style and can be assigned an explicit color. Reference grids: These help the user to keep track of details such as size and location. There are multiple options for reference grids that include reference grids built into drawings or grids that can be edited in the drawings. Reference lines: These are used for graphical measurements and distances. Place tools: These tools let the user place and control objects in a drawing. Dimension tools: These tools measure and control the length and width of objects. Intersection tools: These tools are used to join the boundaries of objects together, and are often used for Boolean operations (joining objects with one another to create or eliminate a new object). Offset tools: These tools move objects a set distance from one another. Raster graphics: These tools allow the user to add or modify raster graphics objects such as images, photographs, and patterns. Drafting and drawing options: These tools control how objects

## **AutoCAD Crack + [32|64bit]**

AutoCAD Product Key LT 2016 is based on AutoCAD 2010, released in 2010. A transition from AutoCAD 2010 to AutoCAD LT has been made, although the new version of the program is still called AutoCAD LT. AutoCAD LT is available for Microsoft Windows, Mac OS X, and UNIX. Autodesk discontinued development of AutoCAD LT. Autodesk Ultimate 2017, released in 2016, is an advanced version of the earlier program, and replaces the existing version. Functionality AutoCAD LT 2010 offers features similar to the 2010 release of AutoCAD. It also has additional functionality not available in AutoCAD. A number of features, such as surface construction, custom drawing objects, net drafting, contour lines, and a variety of others are available on a higher level. Autodesk provides a scripting environment. Users can write scripts to perform various tasks, such as change model views, or run routine commands. The 2018 release is similar to the 2010 release. Updates and revisions AutoCAD LT 2017 has improved speed, automation, and accessibility compared to the previous edition. Features in the 2015 release

include: Dynamically creating objects such as roof plates, simple frame structures, and more Compatible with larger file sizes. All model data, including detailed line work, has been compressed to conserve storage space, and to increase file-transfer performance Simple, interactive object design with enhanced handles and connections Easier command-line use Integrated Accessibility Settings tool, which gives AutoCAD users a way to help those with visual impairments. AutoCAD LT can make its changes to drawings more accessible to those who cannot use a computer keyboard. Graphics panel options such as black and white, color, and grayscale, to make them easier to read Appears to offer speed improvements and better overall performance than AutoCAD 2010, based on reports and comments Features in the 2016 release include: Clone command-line tool to quickly create multiple copies of models with similar properties Integrated 3D Objects tool to create and insert 3D objects and surfaces in model Lazy Load, a new method of moving and displaying objects which has dramatically improved performance. Batch export of objects to the text format DXF Dynamic dimensioning of lines and rectangles Auto-fitting of dimensioning constraints to models Features in the 2018 5b5f913d15

I've been trying to do the c++ binding tutorial This is a discussion on I've been trying to do the c++ binding tutorial within the C++ Programming forums, part of the General Programming Boards category; I've been trying to do the c++ binding tutorial but I've been running into some problems with binding... I've been trying to do the c++ binding tutorial but I've been running into some problems with binding. I want to know why I'm getting the following error: Code: undefined reference to `lua\_rawgetp' and I don't know how to fix it. I've read the post about luaL\_loadfile(), but I don't think I'm doing it correctly because I think I'm missing the #include of lualib.h. And if I'm missing that header file, what should I include instead? When the compiler is trying to link in the lua.o library to your code, it tells you it can't because it's not included. You need to include it. It is possible to include the lualib.h (which is in include\lua.h) instead of lualib.c, but you also need to include the luaconf.h (which is in include\luaconf.h) in the same directory. Also, I have no idea where you got the lua.h from. It's in the lua51\include folder. I think there might be something wrong with the tutorial. I've been trying to follow it, but the documentation is little to nothing. I've been struggling a lot with trying to understand what parts I need to include, how it works, and why it's happening. I'm going to try reading some of the C++ binding tutorials and see if that helps. If you could, could you post your code and/or an example of the binding you're trying to create so I can see how to do it? Yea, I agree with ly4r20. Your code doesn't compile, and I think it's the c++ binding. Here's the last part of the error that appears (after adding -lrt): Code: Undefined reference to `lua\_close' This is because it's looking for the lua\_close function in lua.c, but that file isn't included in your

**What's New In?**

You can start the markup import and markup assistant process from either a drawing window, a viewer window, or a web browser. Just bring the drawing to the front, and select Automatically open a viewer for. Automatically start the markup import

and markup assistant process from. Viewport: Work with views defined by either absolute or relative points. Supports unlimited absolute views. (video: 5:52 min.) Selecting and moving points and objects Parameters, variables, and all property settings Dimension styles and effects System colors and effects Choose support for Microsoft Windows® 3D annotations Graphical Tools: Build your own render layer or color space, or access other render layers and color spaces built by others. (video: 3:06 min.) All properties of color spaces and render layers are now contained in the System Color Chooser window, which you can open by clicking the Go to Render Layers button in the Ribbon. Choose from more than 150 different render layers and color spaces built by others, and create your own as well. You can use any of the more than 60 optional render layers to control the way your drawing looks. New time-saving commands Keyboard shortcuts for the most used commands (video: 2:56 min.) Support for Microsoft Windows® 3D Filtering and 3D Filtering 2.0: Reduce graphics glitches and improve performance for 3D rendering. (video: 6:16 min.) More new features in AutoCAD® 2019 Release Markup Import and Markup Assist: Reduce the time required to import annotations by reducing the number of drawing objects involved in the annotation import process. (video: 1:14 min.) The Microsoft Add-In DrawCADMarkup2—used to access DrawCADMarkup functionality—now has improved import compatibility with DrawCADMarkup 2.5. You can now use DrawCADMarkup 2.5 in AutoCAD with DrawCADMarkup 2—and you can use DrawCADMarkup 2 in the Microsoft Add-In DrawCADMarkup2 with DrawCADMarkup 2.5. For more information, see this discussion on CADNAP's social media pages. You can access the DrawCADMarkup functionality through the DrawCADMarkup button in the

**System Requirements For AutoCAD:**

Supported Processor OS Memory Hard Disk Internet Connection Video Card DirectX Graphical User Interface Pricing Keep up to date with all of the latest deals and the latest post on the Gameflux website. Select market. Select market. Based in Continent Select country. Select country. United Kingdom South Africa Australia Canada Germany New Zealand United States Other. Based in Africa in Johannesburg, South Africa with client base in UK, US, New Zealand and Australia

Related links:

<http://feelingshy.com/autocad-crack-product-key-free-for-windows-updated/> <https://uglemskogpleie.no/wp-content/uploads/2022/06/marsalo.pdf> <http://www.ndvadvisers.com/autocad-crack-activation-key-win-mac-latest-2022/> <http://resto-immo.ch/wp-content/uploads/2022/06/vishfabr.pdf> <https://nohomeinsurance.com/?p=7476> <https://kaasck.com/autocad-free-download-win-mac/> <http://www.kitesurfingkites.com/autocad-23-0-crack-free-mac-win/> <https://theblinkapp.com/autocad-22-0-crack-license-key-3264bit-march-2022/> <https://rebon.com.co/autocad-21-0-crack-latest-2022/> <https://unimedbeauty.com/wp-content/uploads/2022/06/lenyad.pdf> <https://moulderp.it/wp-content/uploads/2022/06/AutoCAD-16.pdf> <https://mercatinosport.com/wp-content/uploads/2022/06/pavdal.pdf> <https://guapolocotattoo.it/wp-content/uploads/2022/06/AutoCAD-20.pdf> <https://wilsonvillecommunitysharing.org/autocad-22-0-crack-full-product-key-3264bit-2022/> <https://bodhirajabs.com/autocad-2020-23-1-crack-free-win-mac-april-2022/> [https://ipayif.com/upload/files/2022/06/B6MuCazv7P1eabb7Q2iL\\_07\\_367b4f6945fe040454c4596f0e0ed5a2\\_file.pdf](https://ipayif.com/upload/files/2022/06/B6MuCazv7P1eabb7Q2iL_07_367b4f6945fe040454c4596f0e0ed5a2_file.pdf) <https://extremesound.ru/autocad-crack-free-download-3/> [https://paperpage.sgp1.digitaloceanspaces.com/upload/files/2022/06/tr7RFnIqxl4Ws9G6KuyD\\_07\\_986b93fa4a7e206d993f801b670e59f7\\_file.pdf](https://paperpage.sgp1.digitaloceanspaces.com/upload/files/2022/06/tr7RFnIqxl4Ws9G6KuyD_07_986b93fa4a7e206d993f801b670e59f7_file.pdf) <https://dutchspecialforces.eu/autocad-crack-download-3264bit/> <https://drogueriaconfia.com/autocad-torrent-activation-code-download-3264bit/>